## Continuous Collision Detection Algorithm in CollDet

Anjishnu Mukherjee

August 7, 2021

**Question** Given 2 rigid objects moving independently, determine an accurate time of collision between them.

**Answer** For the simplest scenario, we consider 2 spheres, one of which is always stationary. The other sphere can be either *rotated* or *translated* in any arbitrary direction. Consider  $t_0$  to be an instant where they are not colliding and  $t_1$  to be the next instant where they are colliding, where  $t_1 = t_0 + 1$ . The exact time of collision  $t_{\text{coll}}$  will lie somewhere inbetween  $t_0$  and  $t_1$ , i.e  $t_0 < t_{coll} < t_1$ . m12 is a 4x4 matrix which contains the translation and rotation vectors of the moving object. A collision will not be detected when  $m12$  becomes zero.  $m12_{ti}$  is the matrix at the time  $t_i$ . We only have the matrix available for  $t_0$  and  $t_1$ , so we need to extrapolate for the fractional instants between those 2 instants. For example, we will halve the values in the matrix, to find an extrapolation for time  $t_{0.5}$  and so on.

The algorithm will start at  $t_1$  where we know collision has already occured. Then it will calculate the state at  $t_{0.5}$  by extrapolating. If collision occurs at  $t_{0.5}$ , we only need to search between  $t_0$  and  $t_{0.5}$ , because at any time between 0.5 and 1, collision is now known to occur. So, effectively the search space for the time is now halved and we can treat  $t_{0.5}$  as our *effective*  $t_1$  now and repeat the same process as long as collision occurs at the *effective t0.5*.

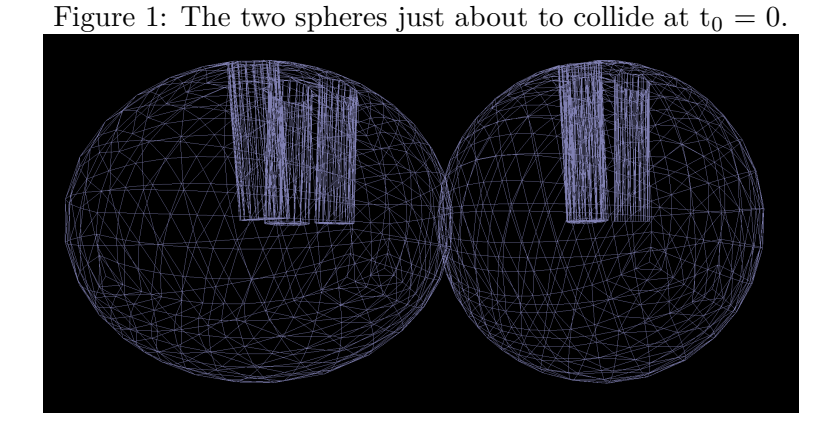

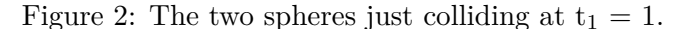

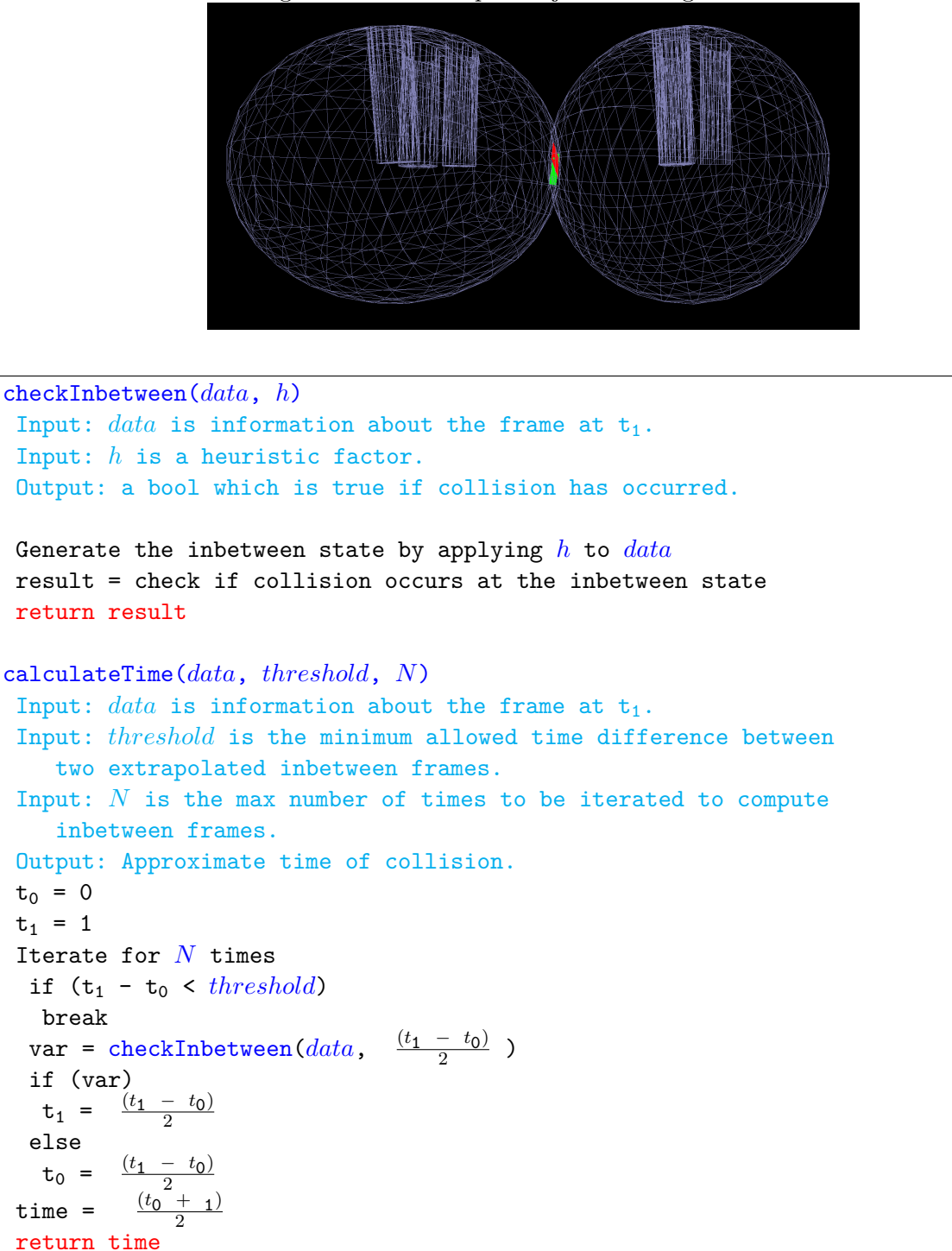